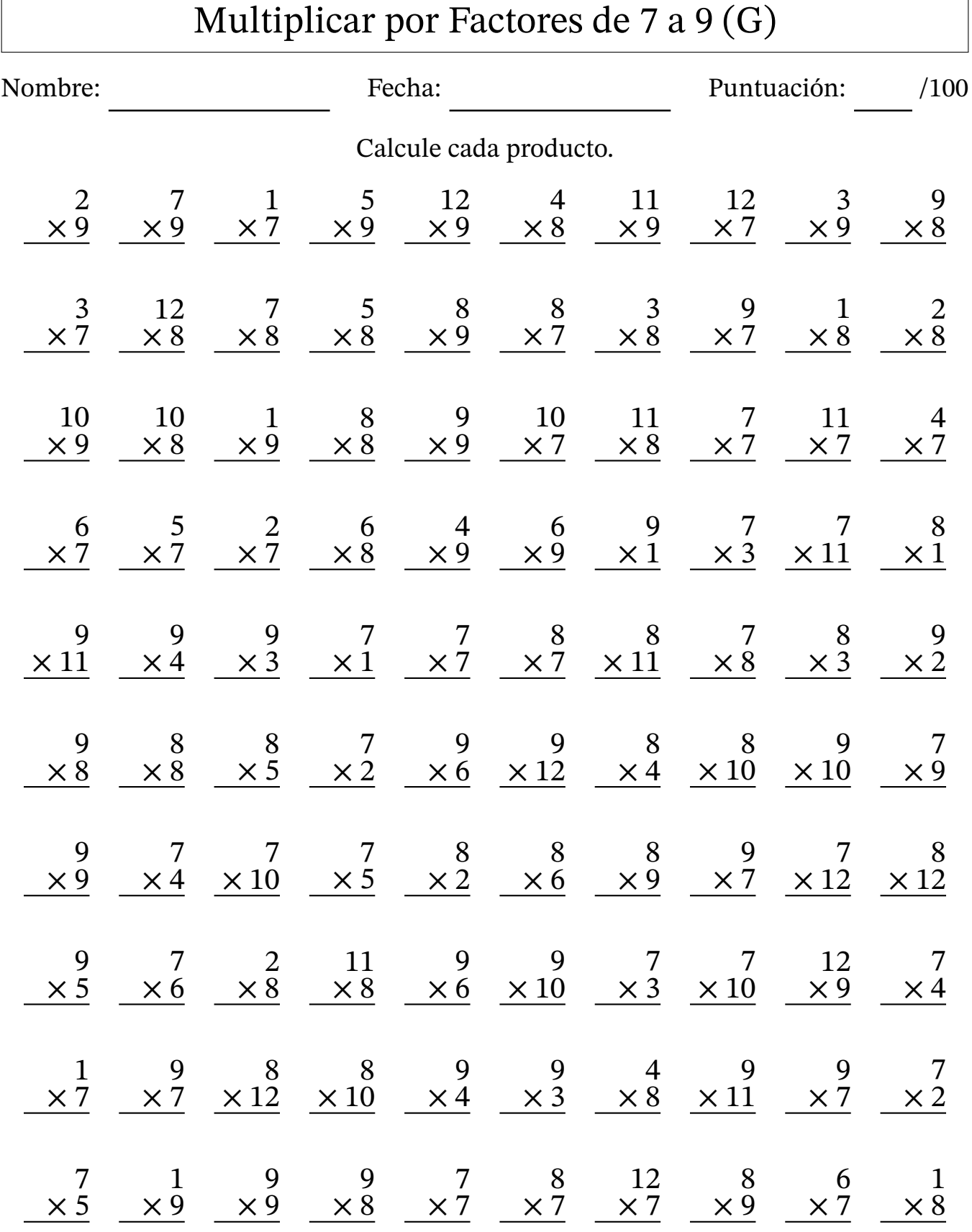

MatesLibres.com

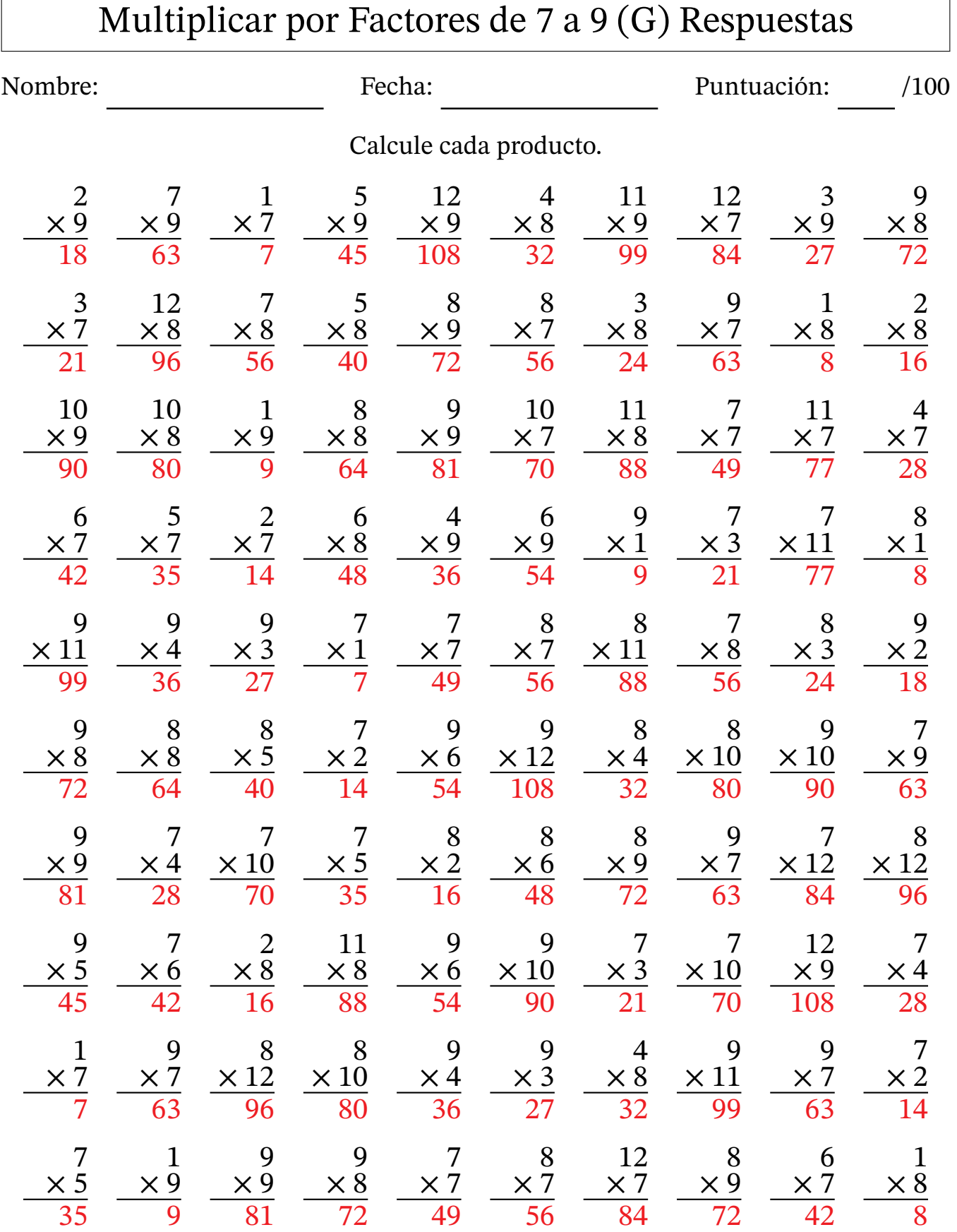

MatesLibres.com